<<jQuery Mobile>>>

<<jQuery Mobile >>

- 13 ISBN 9787111392781
- 10 ISBN 7111392787

出版时间:2012-8

 $(2012-08)$ 

页数:264

PDF

http://www.tushu007.com

## <<jQuery Mobile>>

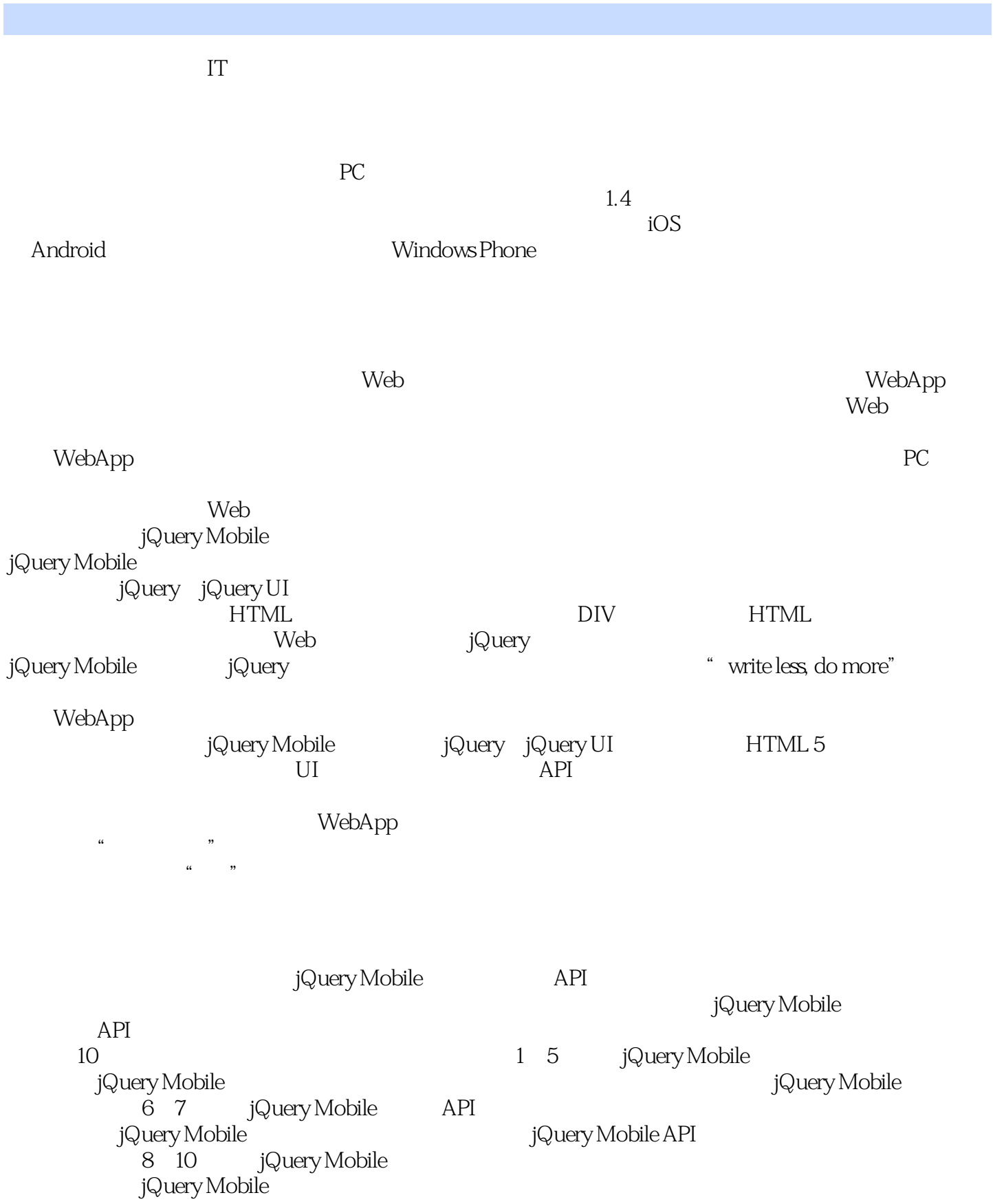

<<jQuery Mobile>>

 $Web$ 

 $\mathsf{WebApp}$ 

tao\_guo\_rong@163.com

2012 6

# <<jQuery Mobile>>>

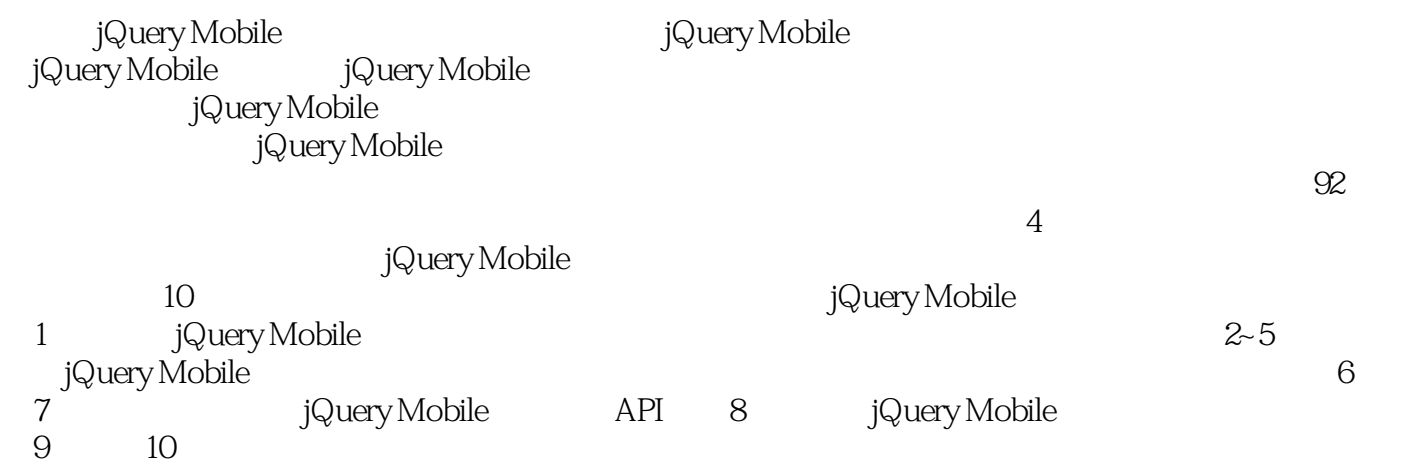

### <<jQuery Mobile>>

#### webtweepth do the total control web web web HTML5 JavaScript CSS3 jQuery jQUery Mobile Web HTML **HTML**  $\begin{tabular}{llll} $\text{C\#} & \text{ASP} & \text{NET} & \text{SQL Server} \\ & $\text{jQue} \text{ry} \end{tabular}$  $\dot{\beta}$  iQuery http://www.iQuery

, tushu007.com

# <<jQuery Mobile>>>

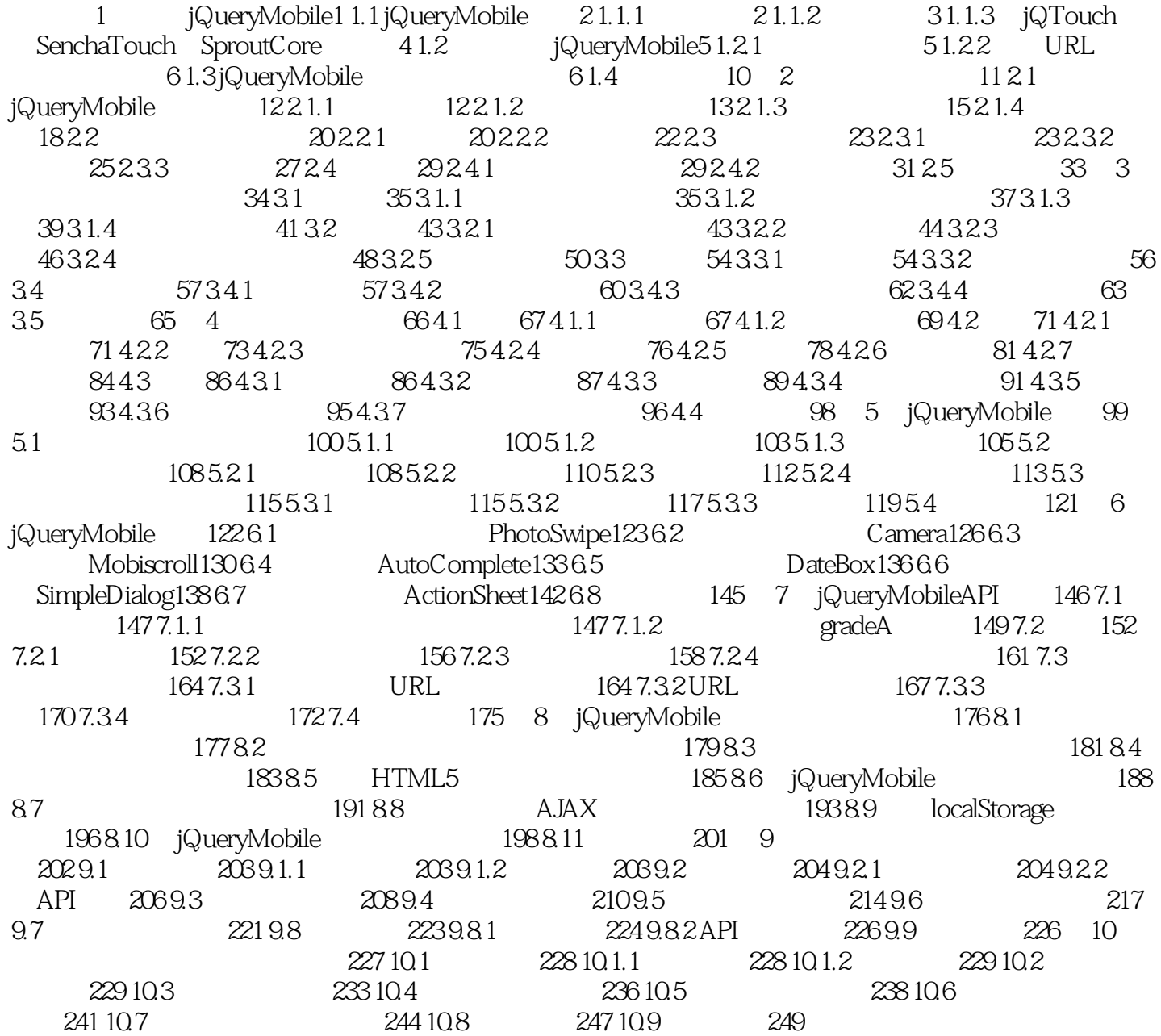

### <<jQuery Mobile>>

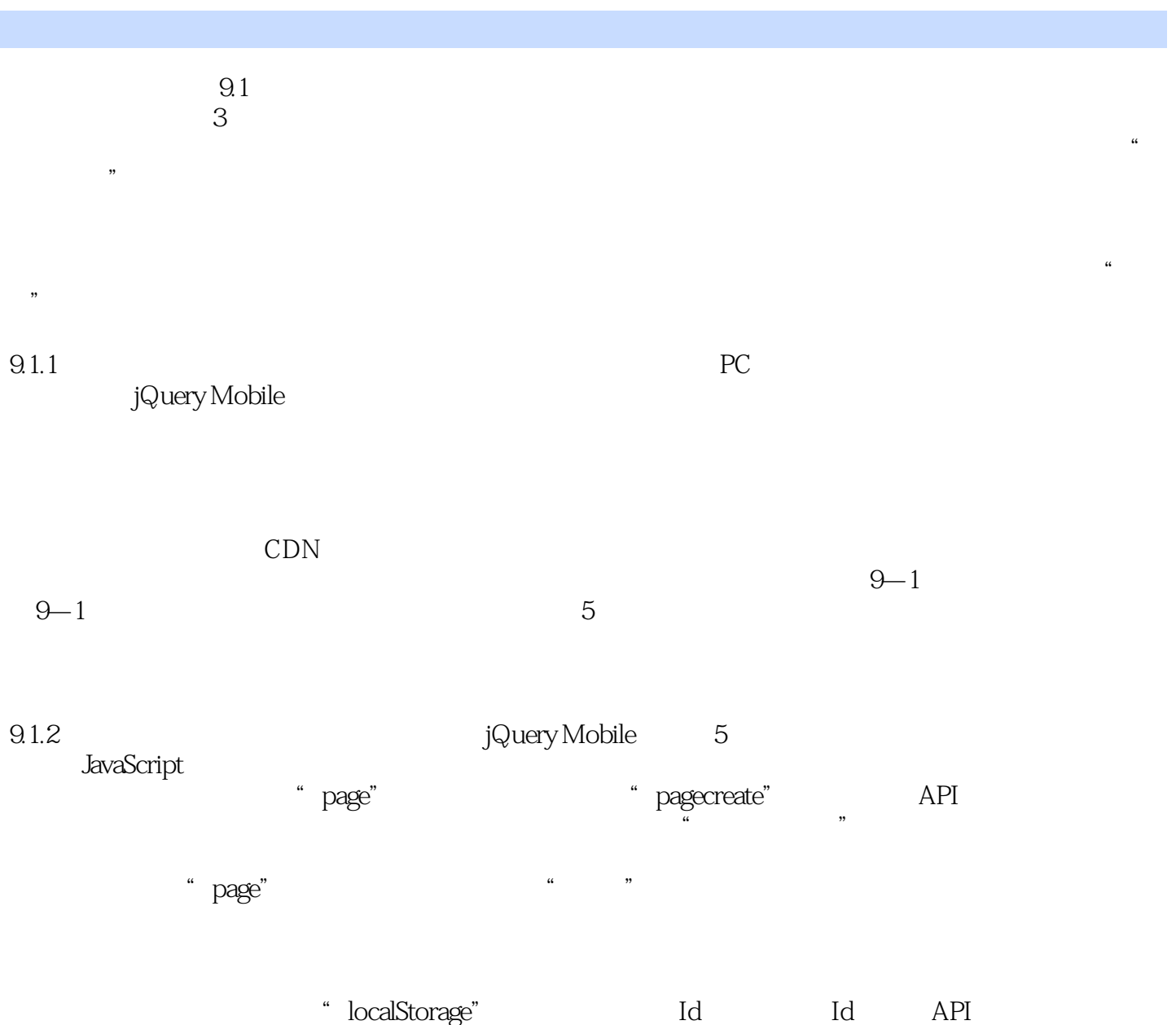

<<jQuery Mobile>>

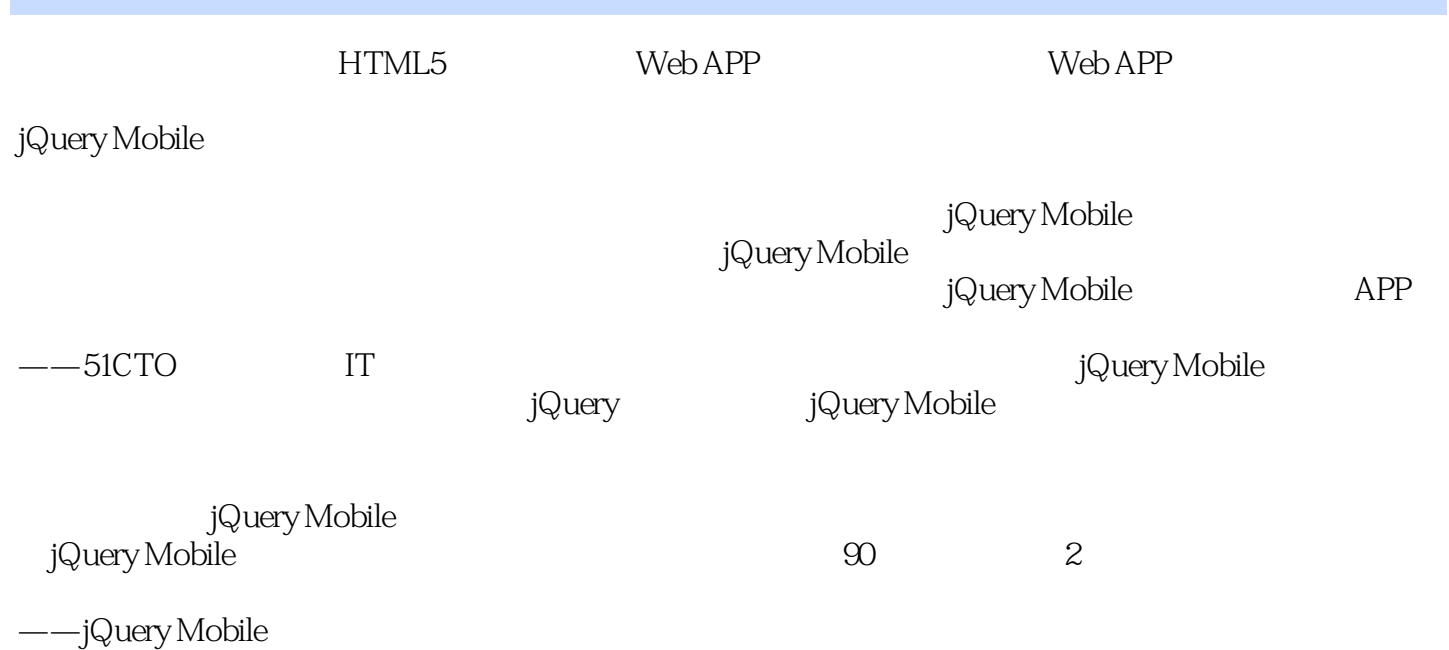

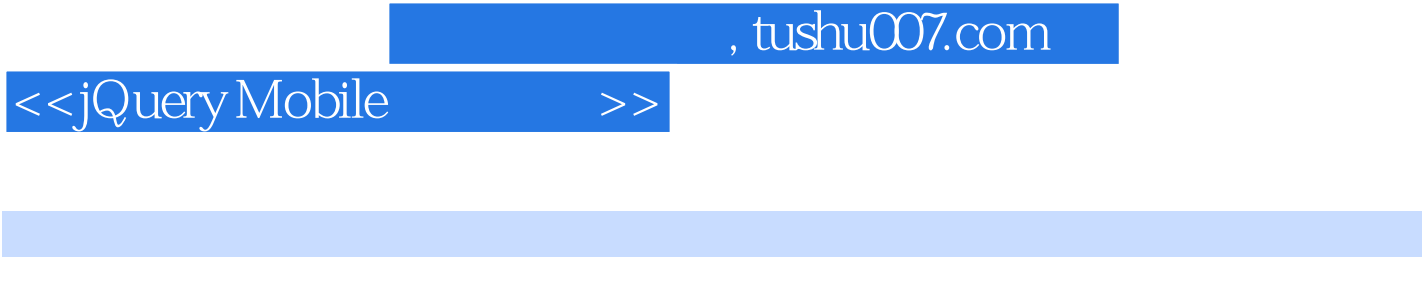

《jQuery Mobile权威指南》由资深专家根据jQuery Mobile最新版本撰写,对jQuery Mobile的所有功能、  $jQuery$  Mobile  $jQu$ 

 $92$ 

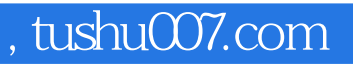

## <<jQuery Mobile>>

本站所提供下载的PDF图书仅提供预览和简介,请支持正版图书。

更多资源请访问:http://www.tushu007.com